Министерство науки и высшего образования Российской Федерации Нижнетагильский государственный социально-педагогический институт (филиал) федерального государственного автономного образовательного учреждения высшего образования «Российский государственный профессионально-педагогический университет»

> Факультет естествознания, математики и информатики Кафедра информационных технологий

> > УТВЕРЖДАЮ Зам. директора по УМР \_\_\_\_\_\_\_\_\_\_ Л. П. Филатова  $\kappa$  » 2019 г.

### РАБОЧАЯ ПРОГРАММА УЧЕБНОЙ ПРАКТИКИ **Б2.О.01.01(У) ОЗНАКОМИТЕЛЬНАЯ**

Уровень высшего образования Бакалавриат

Направления подготовки 09.03.03 Прикладная информатика

Профиль Прикладная информатика в управлении IT-проектами

Формы обучения Очная, заочная

Нижний Тагил 2019

Рабочая программа учебной практики «Ознакомительная». Нижний Тагил : Нижнетагильский государственный социально-педагогический институт (филиал) ФГАОУ ВО «Российский государственный профессионально-педагогический университет», 2019. 16 с.

Настоящая программа составлена в соответствии с требованиями федерального государственного образовательного стандарта высшего образования по направлению подготовки 09.03.03 Прикладная информатика.

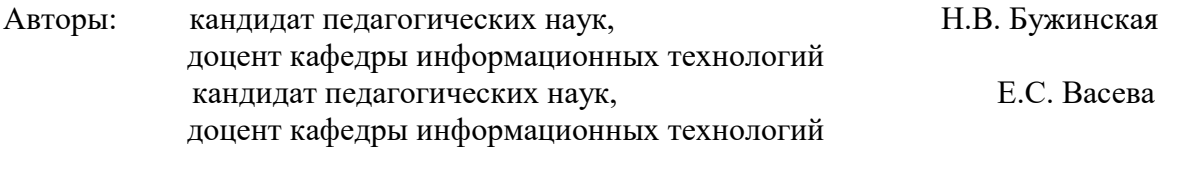

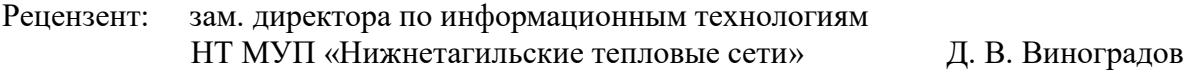

Одобрена на заседании кафедры информационных технологий 16 мая 2019 г., протокол № 9.

Заведующая кафедрой и производит в м. В. Мащенко

Рекомендована к печати методической комиссией факультета естествознания, математики и информатики 21 июня 2019 г., протокол № 10.

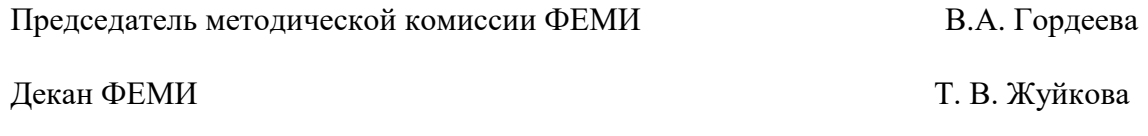

Главный специалист ОИР СА ПЕРЕВОДИЕ СА ПРИ СА В. Левинских

© Нижнетагильский государственный социальнопедагогический институт (филиал) ФГАОУ ВО «Российский государственный профессионально-педагогический университет», 2019. © Бужинская Надежда Владимировна, 2019. © Васева Елена Сергеевна, 2019.

# **СОДЕРЖАНИЕ**

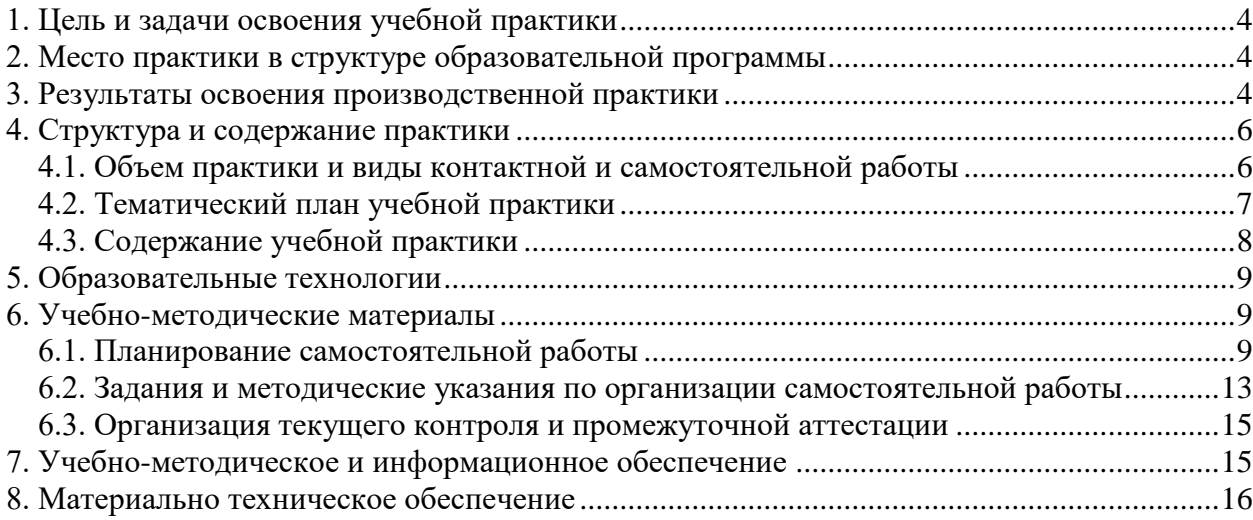

### **1. ЦЕЛЬ И ЗАДАЧИ ОСВОЕНИЯ УЧЕБНОЙ ПРАКТИКИ**

<span id="page-3-0"></span>**Цель практики –** обобщить опыт использования современных информационных технологий для проектирования, разработки и сопровождения предметно-ориентированных информационных систем.

#### **Задачи:**

 показать особенности применения системного подхода и математических методов в формализации решения прикладных задач;

 научить анализировать рынок программно-технических средств, проводить описание прикладных процессов и информационного обеспечения решения прикладных задач для эффективного технико-экономического обоснования проектных решений в области разработки, адаптации и сопровождения экономических информационных систем;

 создать необходимые условия для приобретения компетенции в области разработки, внедрения и адаптации программных продуктов средствами офисного программирования

– систематизировать умения в области программирования экономических приложений, разработки пользовательского интерфейса для них и создания программных прототипов решения прикладных задач.

### <span id="page-3-1"></span>**2. МЕСТО ПРАКТИКИ В СТРУКТУРЕ ОБРАЗОВАТЕЛЬНОЙ ПРОГРАММЫ**

<span id="page-3-2"></span>Данная практика входит в Блок Б.2 «Практики» основной образовательной программы (раздел «Учебные практики»). Данная учебная практика проводится в объеме 108 часов во втором и четвертом семестрах. Общий объем – 216 часов (6 з.е).

### **3. РЕЗУЛЬТАТЫ ОСВОЕНИЯ ПРОИЗВОДСТВЕННОЙ ПРАКТИКИ**

Процесс прохождения учебной практики направлен на формирование и развитие следующих компетенций: ОПК-1, ОПК-2, ОПК-3, ОПК-4, ОПК-7, ПК-2, ПК-3, ПК-6.

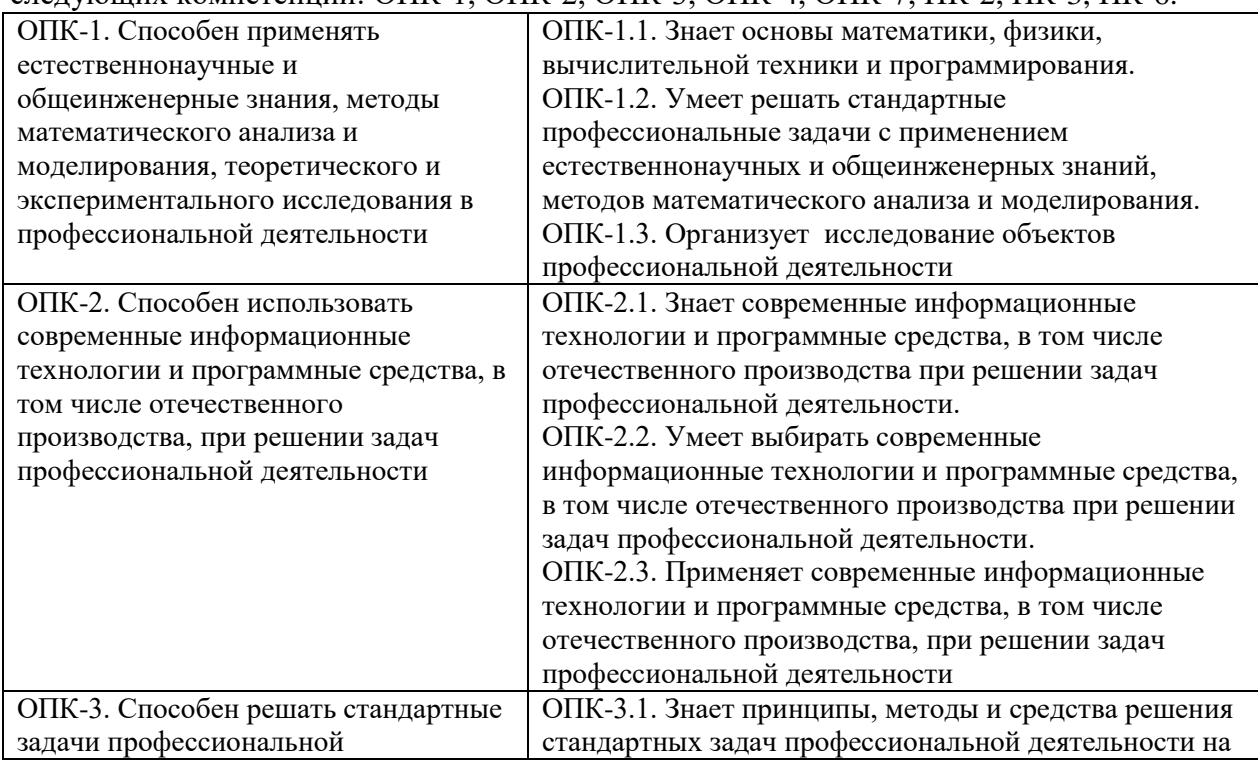

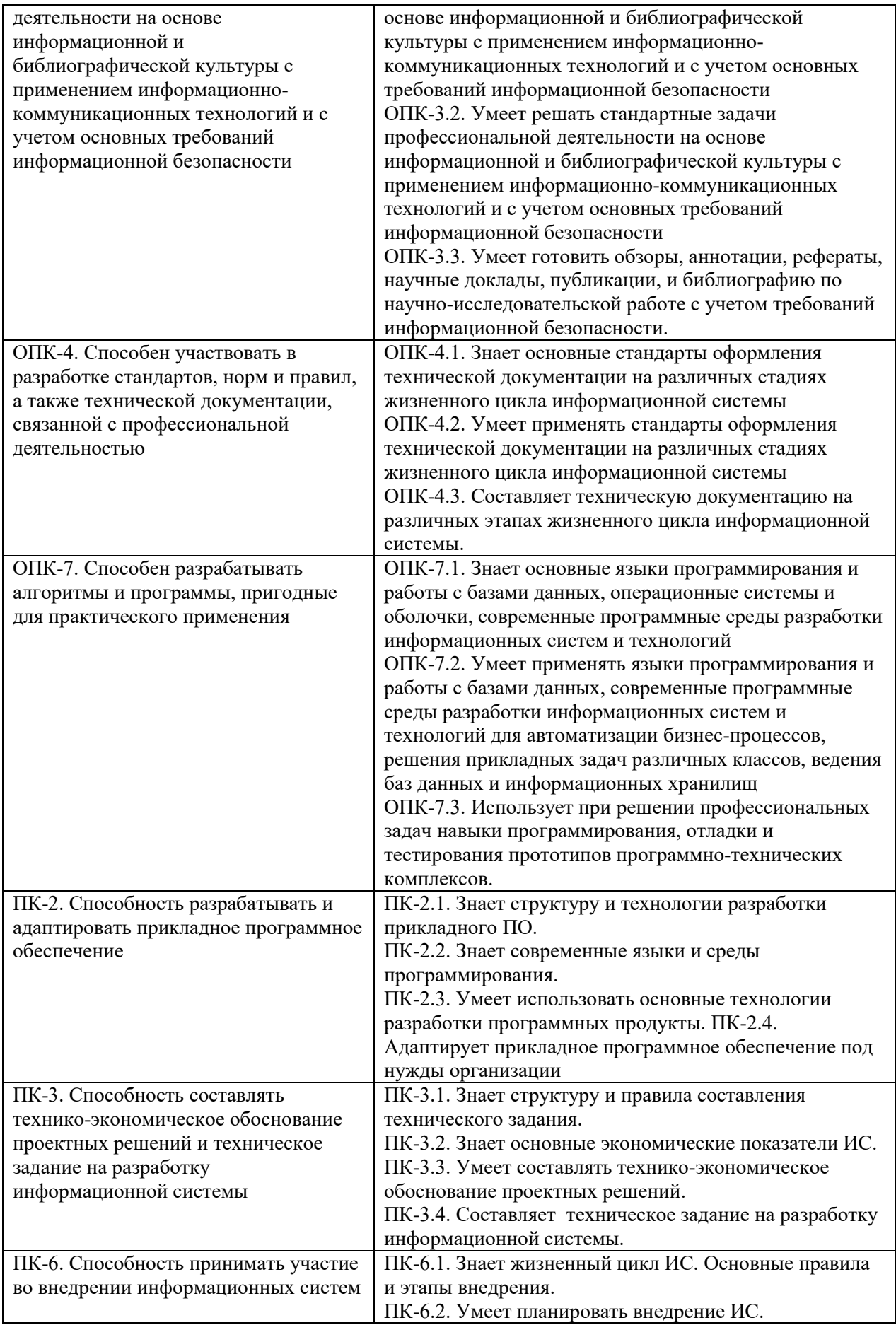

В результате прохождения учебной практики студент должен **знать**:

 современные информационно-коммуникационные технологии и мировоззренческие позиции в информационном обществе;

 основные этапы и закономерности исторического развития информационного общества;

 методы системного анализа и математического моделирования для различных сфер деятельности;

 правовые основы информационной сферы деятельности (нормативно-правовые документы, международные и отечественные стандарты в области информационных систем и технологий);

 методы и средства физической культуры для обеспечения полноценной деятельности в сфере ИТ;

основные требования информационной безопасности;

структуру технико-экономического обоснования проектных решений;

 состояние современного рынка программно-технических средств, информационных продуктов.

В результате освоения дисциплины студент должен **уметь**:

 использовать нормативно-правовые документы, международные и отечественные стандарты в области информационных систем и технологий создания программных продуктов и программных прототипов решения прикладных задач;

 решать стандартные задачи профессиональной деятельности с применением информационно-коммуникационных технологий и с учетом основных требований информационной безопасности;

 разрабатывать, внедрять и адаптировать прикладное программное обеспечение в различных предметных областях;

 выполнять технико-экономическое обоснование (проводить оценку экономических затрат и рисков) проектных решений при разработке программных продуктов и информационных систем;

 анализировать рынок программно-технических средств, информационных продуктов и услуг для создания и модификации информационных систем;

 применять системный подход и математические методы в формализации решения прикладных задач.

В результате освоения дисциплины студент должен **владеть**:

способностью использовать основы правовых знаний в различных сферах деятельности;

способностью к самоорганизации и самообразованию;

способностью разрабатывать, внедрять и адаптировать прикладное программное обеспечение в различных предметных областях;

<span id="page-5-0"></span>способностью проводить описание прикладных процессов и информационного обеспечения решения прикладных задач.

### **4. СТРУКТУРА И СОДЕРЖАНИЕ ПРАКТИКИ**

### **4.1. Объем практики и виды контактной и самостоятельной работы**

<span id="page-5-1"></span>Общая трудоемкость учебной практики составляет 6 зач. ед. (216 часов), реализуется во 2, 4 семестрах.

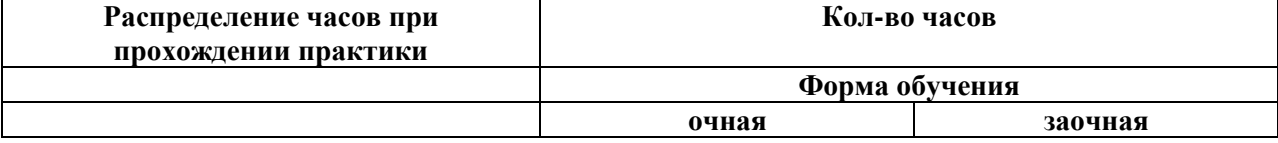

#### **Распределение трудоемкости по видам работ**

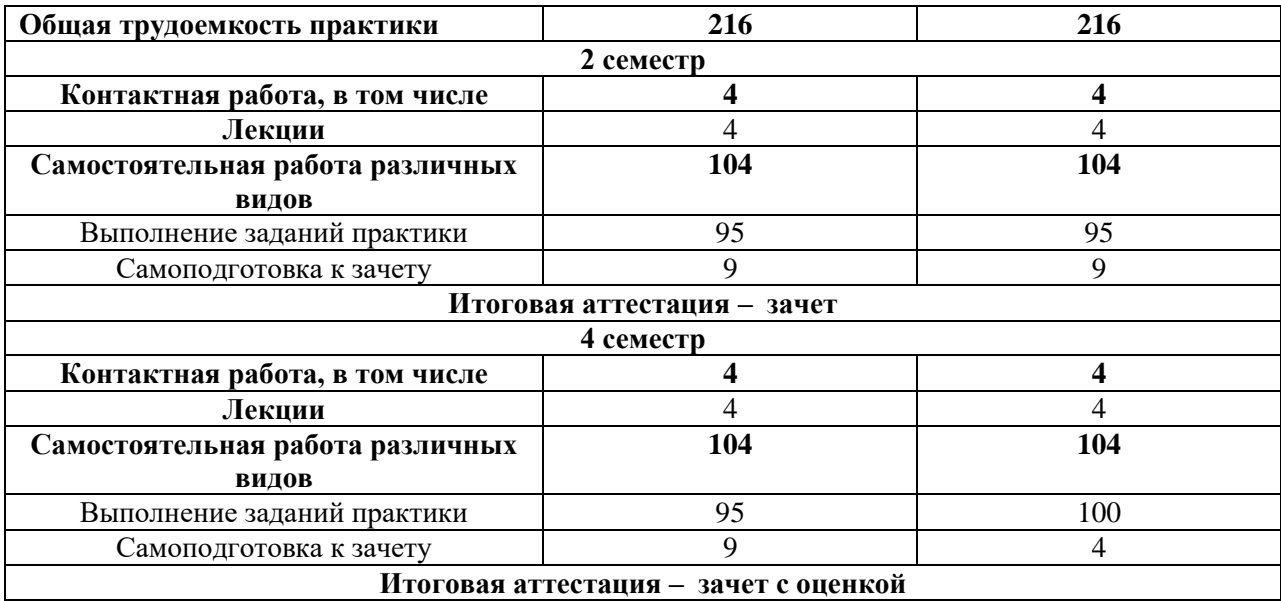

### **4.2. Тематический план учебной практики для очной формы обучения**

<span id="page-6-0"></span>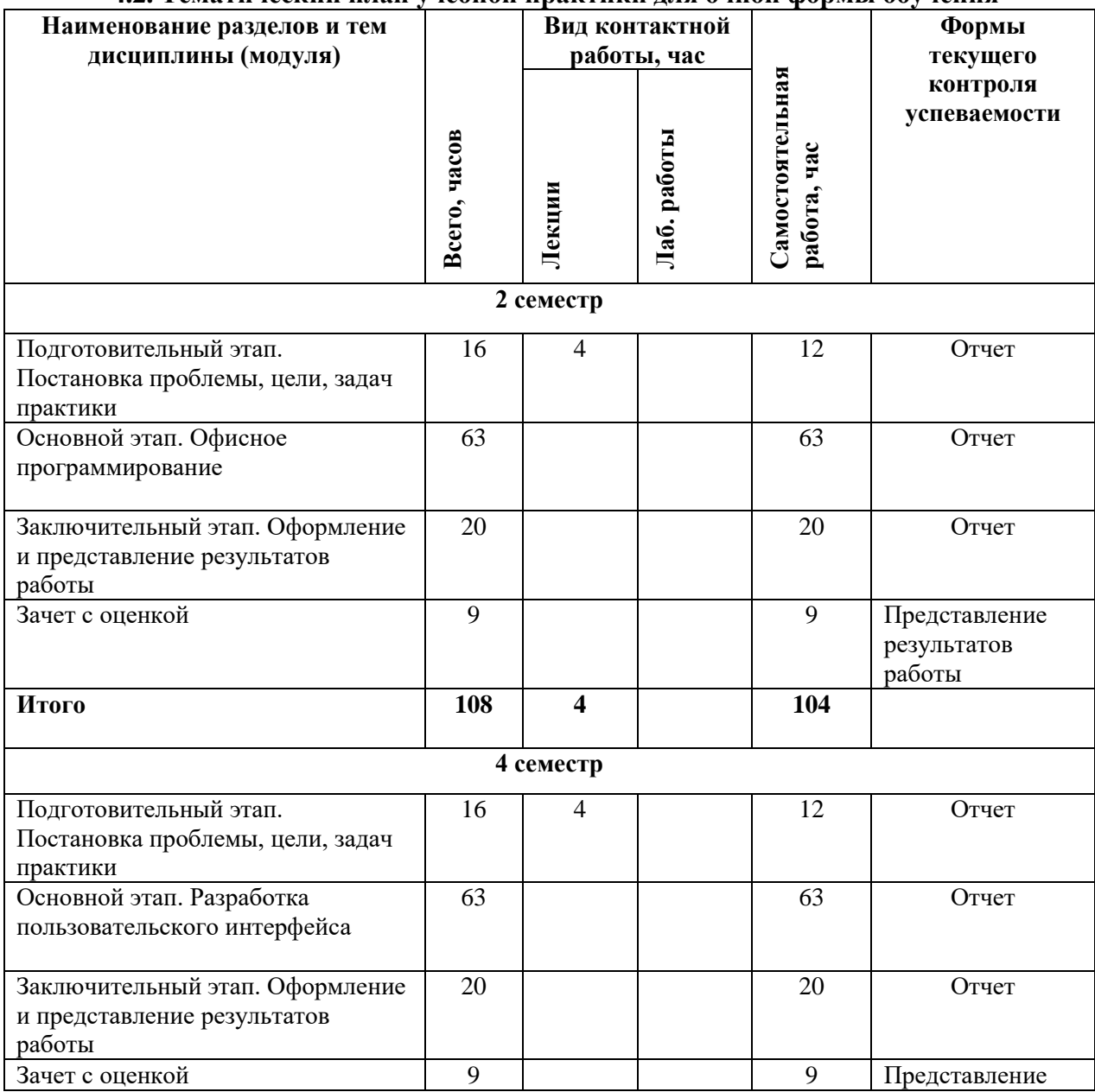

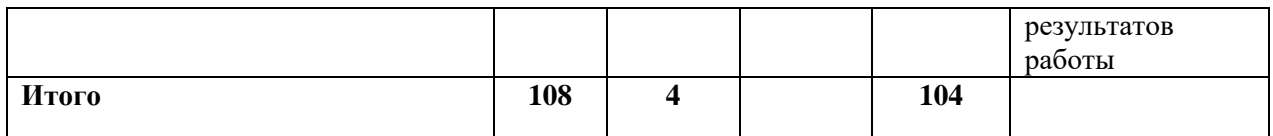

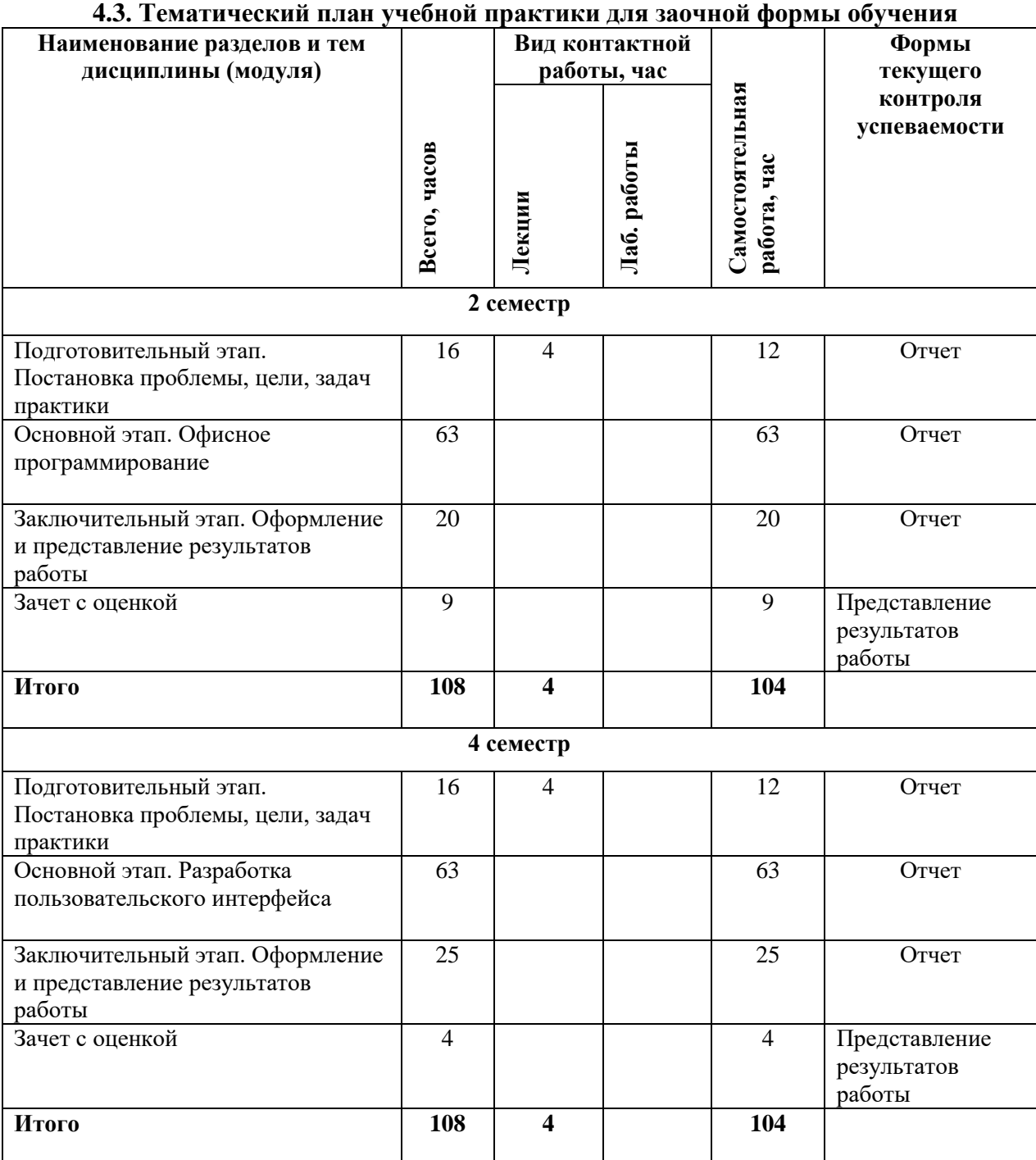

### **4.3. Содержание учебной практики**

### **Подготовительный этап. Постановка проблемы, цели, задач практики.**

<span id="page-7-0"></span>Ознакомление студентов с программой практики, с распорядком прохождения практики, с формой и видами отчетности, порядком защиты отчета по практике и требованиями к оформлению отчета по практике; выдача заданий на практику. Знакомство с требованиями к отчетной документации; планирование деятельности в соответствии с уже имеющимися наработками в русле выбранной темы исследования, сделанными в период обучения в вузе, а также в рамках производственных практик и научно-исследовательской работы.

### Основной этап.

### 2 семестр. Офисное программирование

Основы офисного программирования для обработки текстовой и числовой 1. информации.

 $\overline{2}$ . Осуществление импорта и экспорта данных посредством макросов в различных программных средах.

Использование офисного программирования для автоматизации рабочего места экономиста в малом и среднем бизнесе; автоматизации документооборота малого предприятия.

### 4 семестр. Разработка пользовательского интерфейса

 $\mathbf{1}$ . WPF-технология для разработки пользовательского интерфейса.

 $2.$ Разработка пользовательского интерфейса для разного типа программных продуктов.

3. Разработка программного продукта для деятельности предприятия.

### Заключительный этап.

<span id="page-8-0"></span>Оформление и представление результатов работы. Систематизация и анализ изученных материалов. Оформление результатов проделанной в ходе практики работы в виле отчета.

### 5. ОБРАЗОВАТЕЛЬНЫЕ ТЕХНОЛОГИИ

При реализации практики используются следующие образовательные технологии:

- активные и интерактивные формы проведения консультаций - дискуссии, семинары рабочих групп;

- самостоятельная работа, поиск необходимых материалов, подготовка и выполнение заданий по сбору и анализу данных, их обобщению и систематизации;

<span id="page-8-1"></span>- индивидуальная и групповая работа.

### 6. УЧЕБНО-МЕТОДИЧЕСКИЕ МАТЕРИАЛЫ

<span id="page-8-2"></span>

| Наименование                                                                                                    | Количество часов |            |        | Содержание                                                                                                  | Формы                                                                                                    |  |  |
|----------------------------------------------------------------------------------------------------|------------------|------------|--------|----------------------------------------------------------------------------------------------------|----------------------------------------------------------------------------------------------------|--|--|
| разделов                                                                                                    | Всего            | Аудитор-   | Самос. | самостоятельной                                                                                             | контроля СРС                                                                                              |  |  |
|                                                                                                    |                  | <b>НЫХ</b> | работы | работы                                                                                                    |                                                                                                    |  |  |
| 2 семестр                                                                                                    |                  |            |        |                                                                                                    |                                                                                                    |  |  |
| Подготовительный<br>этап. Постановка<br>проблемы, цели,<br>задач практики.                                                       | 16               | 4          | 12     | Ознакомление с<br>задачами<br>практики.<br>Заполнение<br>дневника<br>практики                               | Проверка<br>посещаемости<br>Инструктаж и<br>зачет по<br>технике<br>безопасности<br>Проверка<br>выполнения |  |  |
| Тема<br>$\mathbf{1}$ .<br>Основы<br>офисного<br>программирования<br>обработки<br>ДЛЯ<br>текстовой<br>И<br>числовой<br>информации | 21               |            | 21     | Изучение<br>теоретических<br>основ офисного<br>программировани<br>я. Изучение<br>особенностей<br>применения | этапа<br>Отчет                                                                                            |  |  |

6.1. Планирование самостоятельной работы очной формы обучения

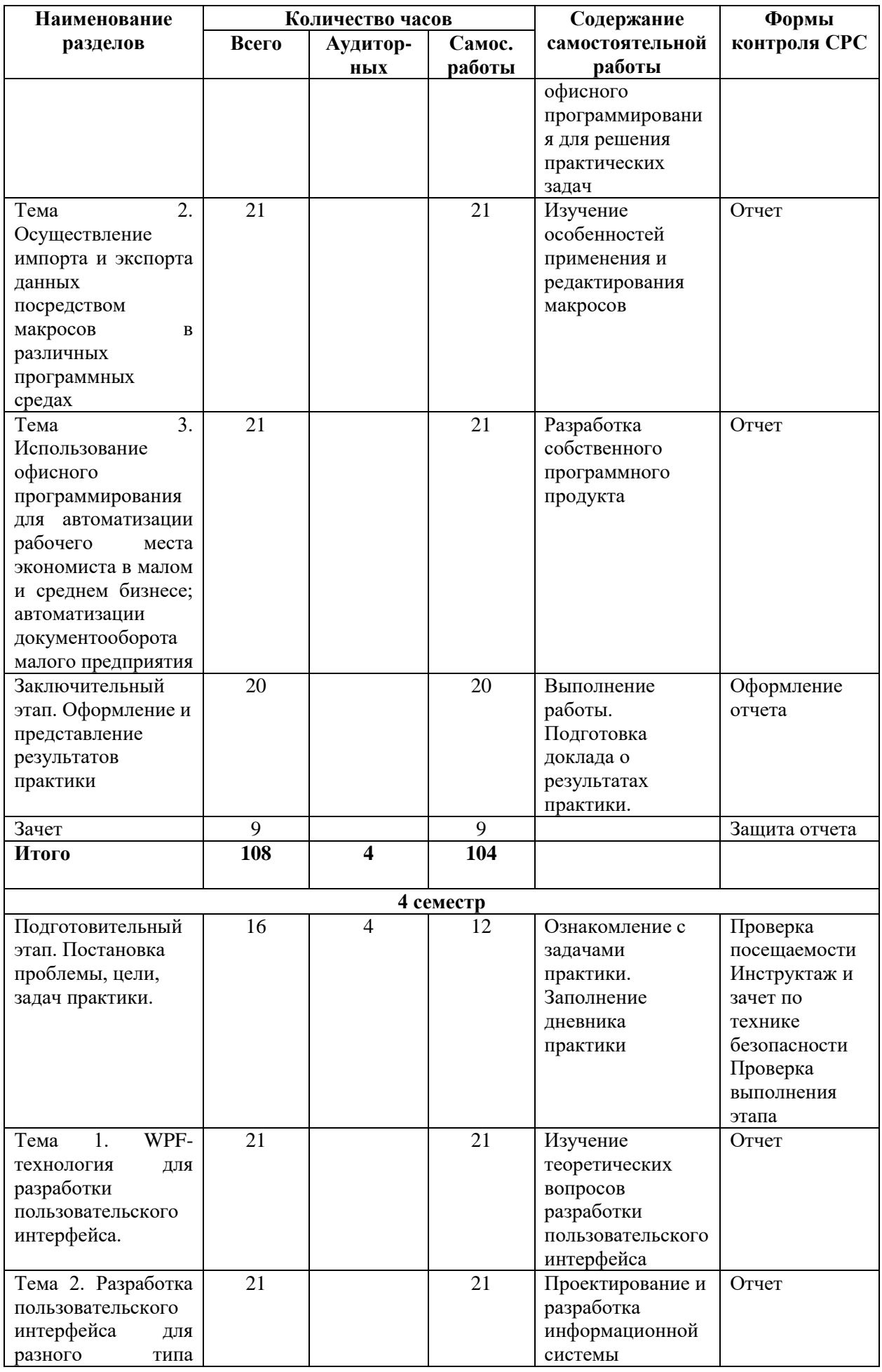

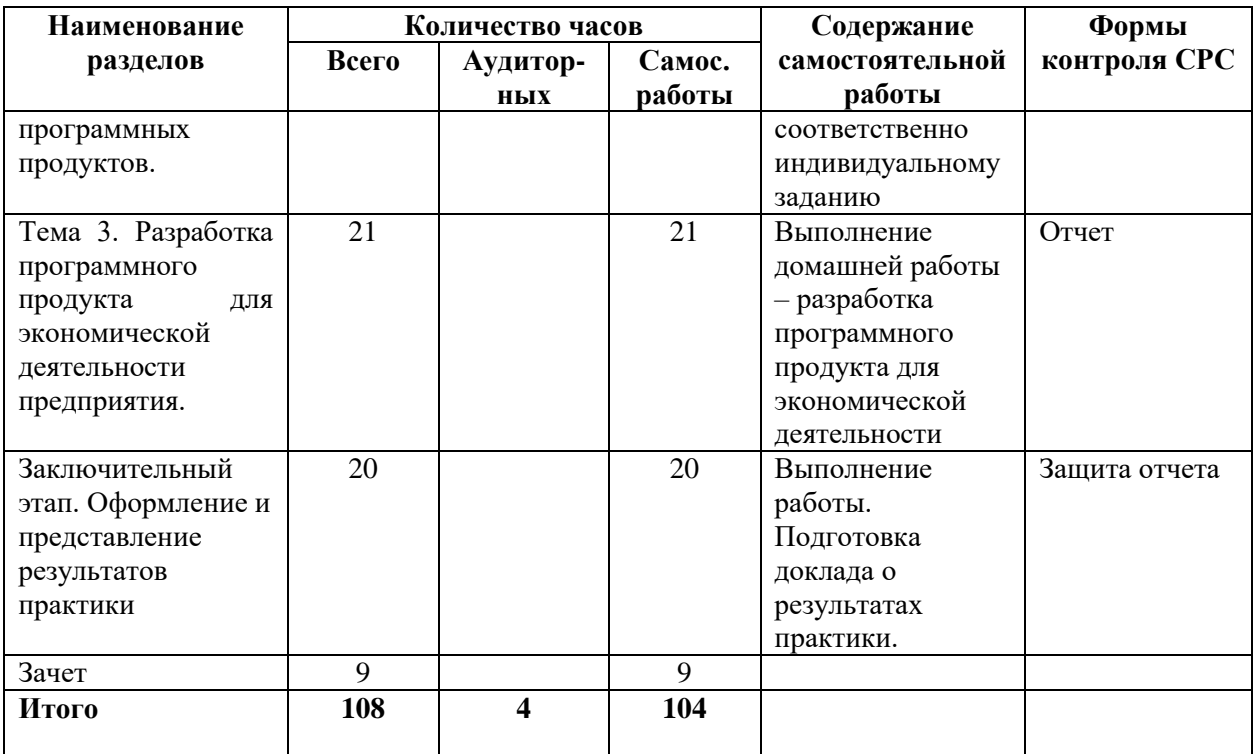

## **6.2. Планирование самостоятельной работы очной формы обучения**

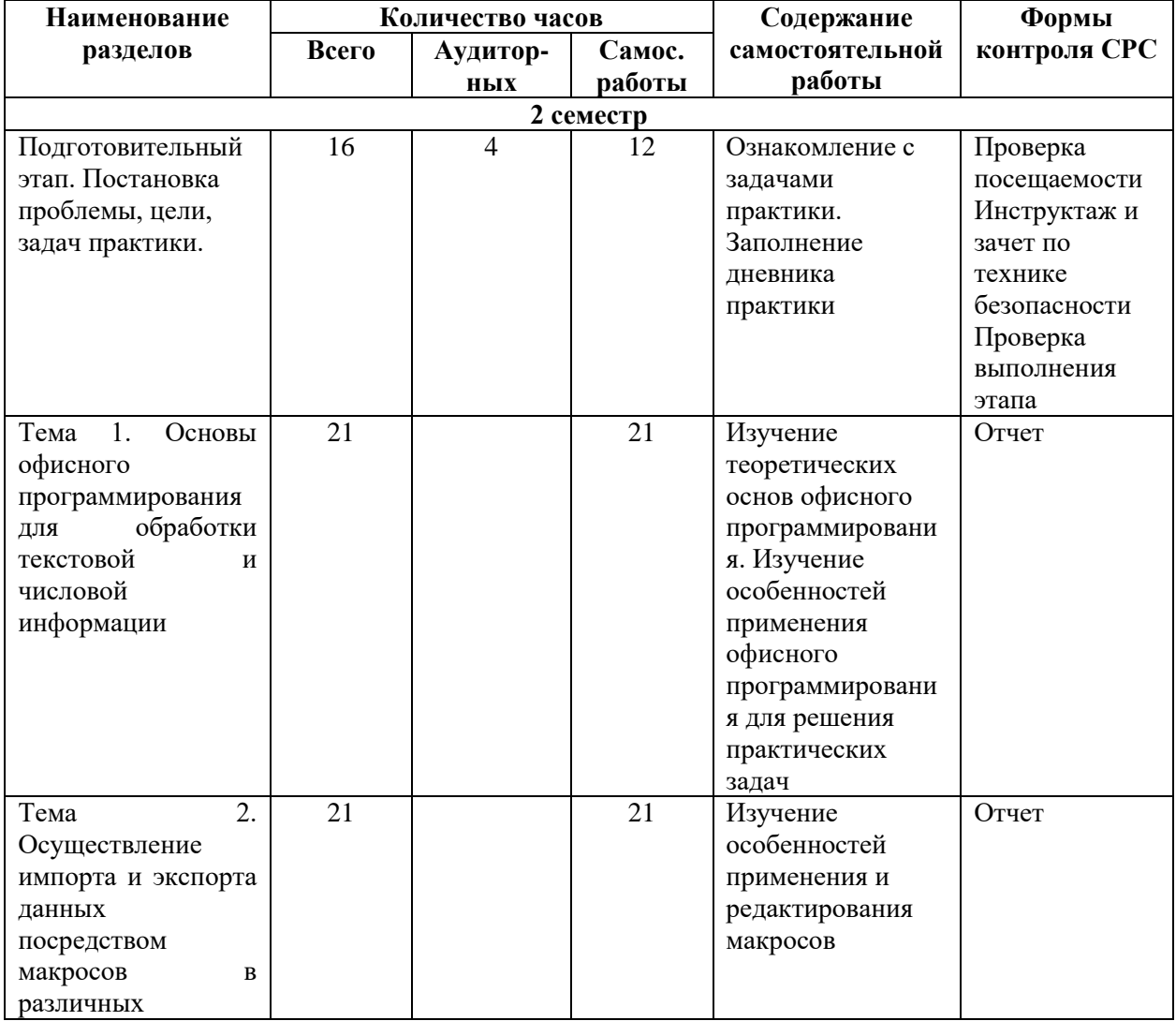

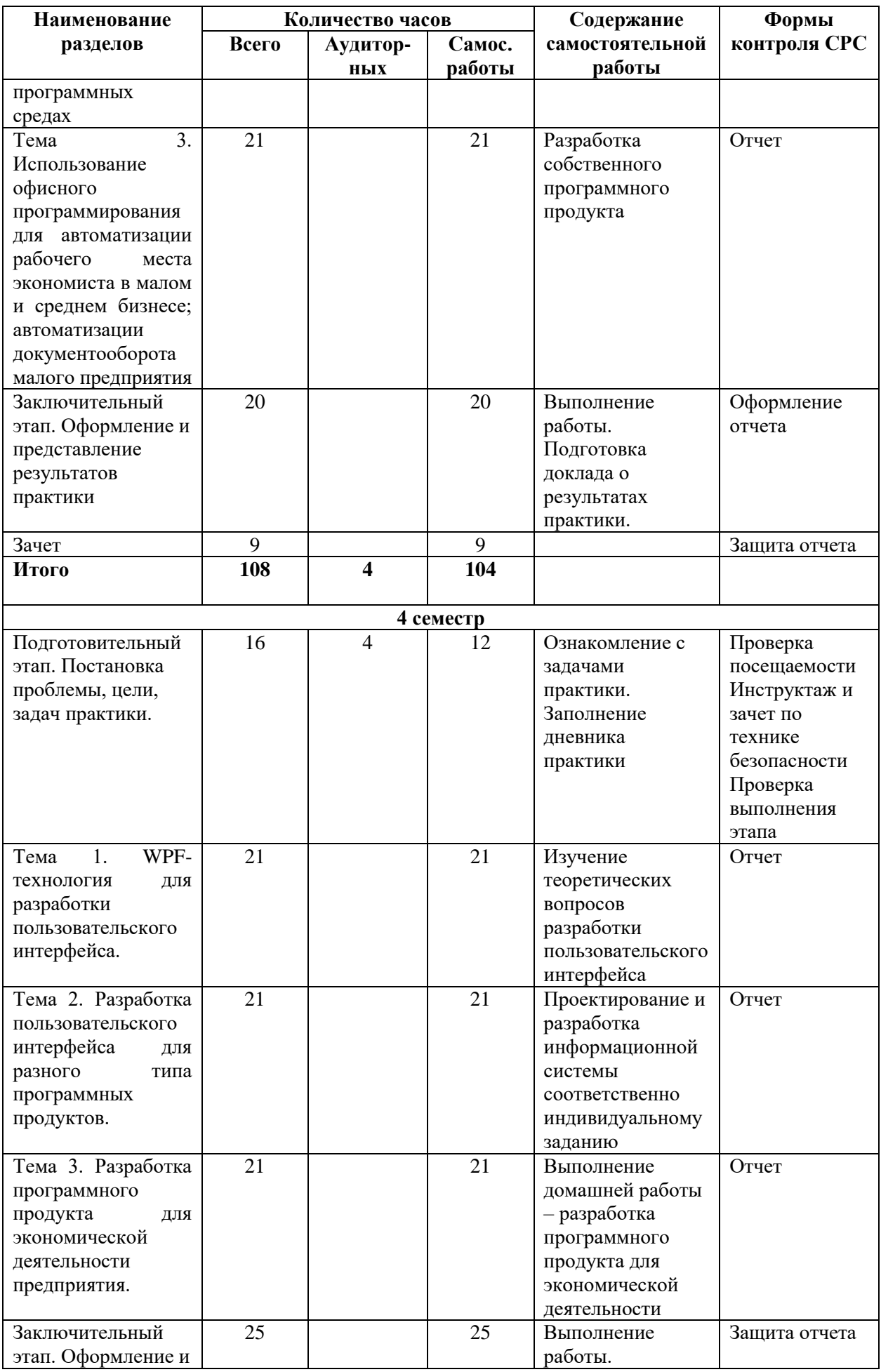

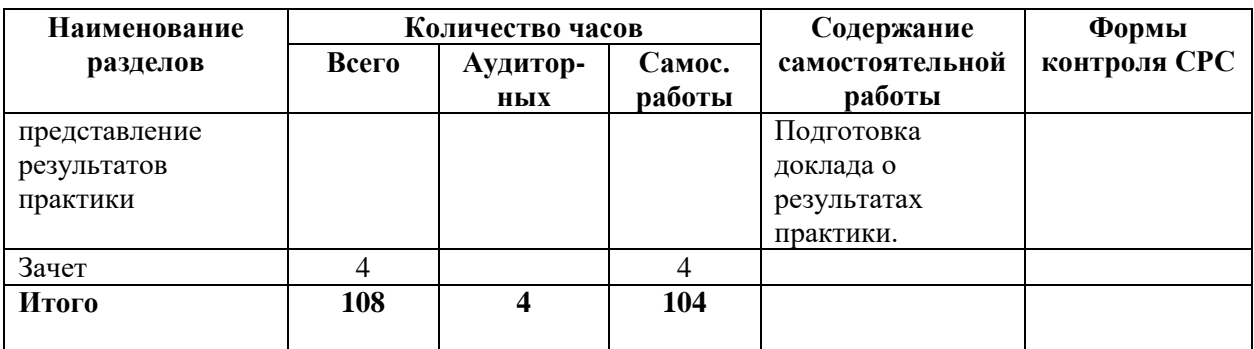

### <span id="page-12-0"></span>6.3. Задания и методические указания по организации самостоятельной работы

### Подготовительный этап.

Согласовать индивидуальное задание на практику. Образец индивидуального задания представлен в приложении 1.

### Основной этап.

Основной этап заключается в выполнении индивидуального задания на практику. В процессе работы необходимо выполнять ряд задач.

### Задания на учебную практику

 $2$  cemecmn

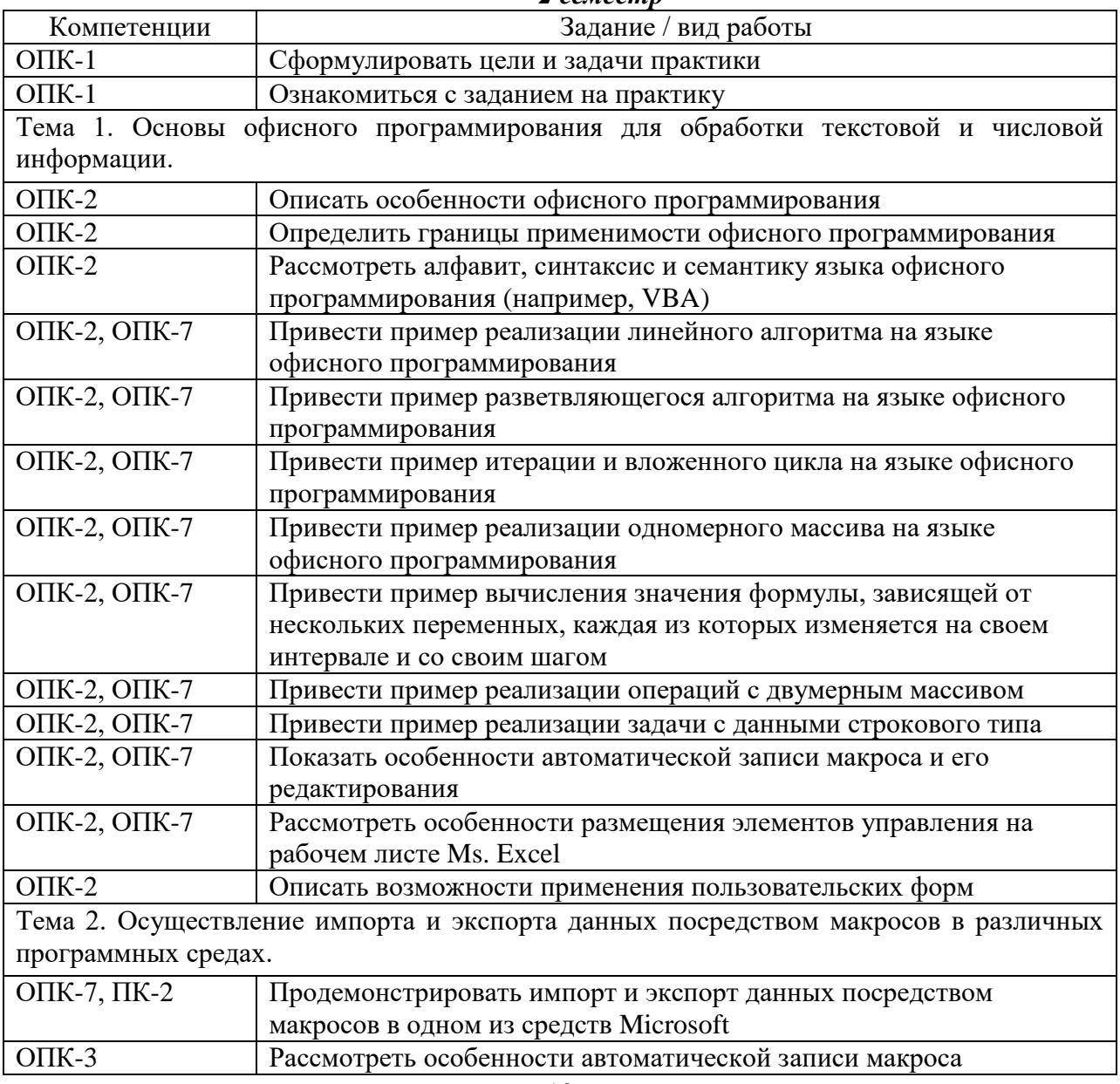

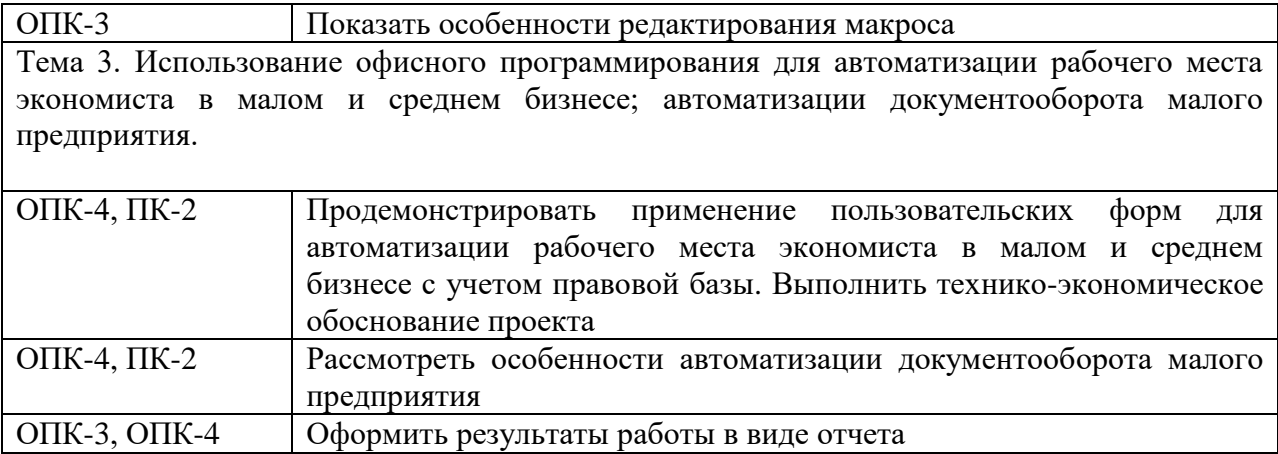

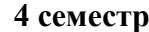

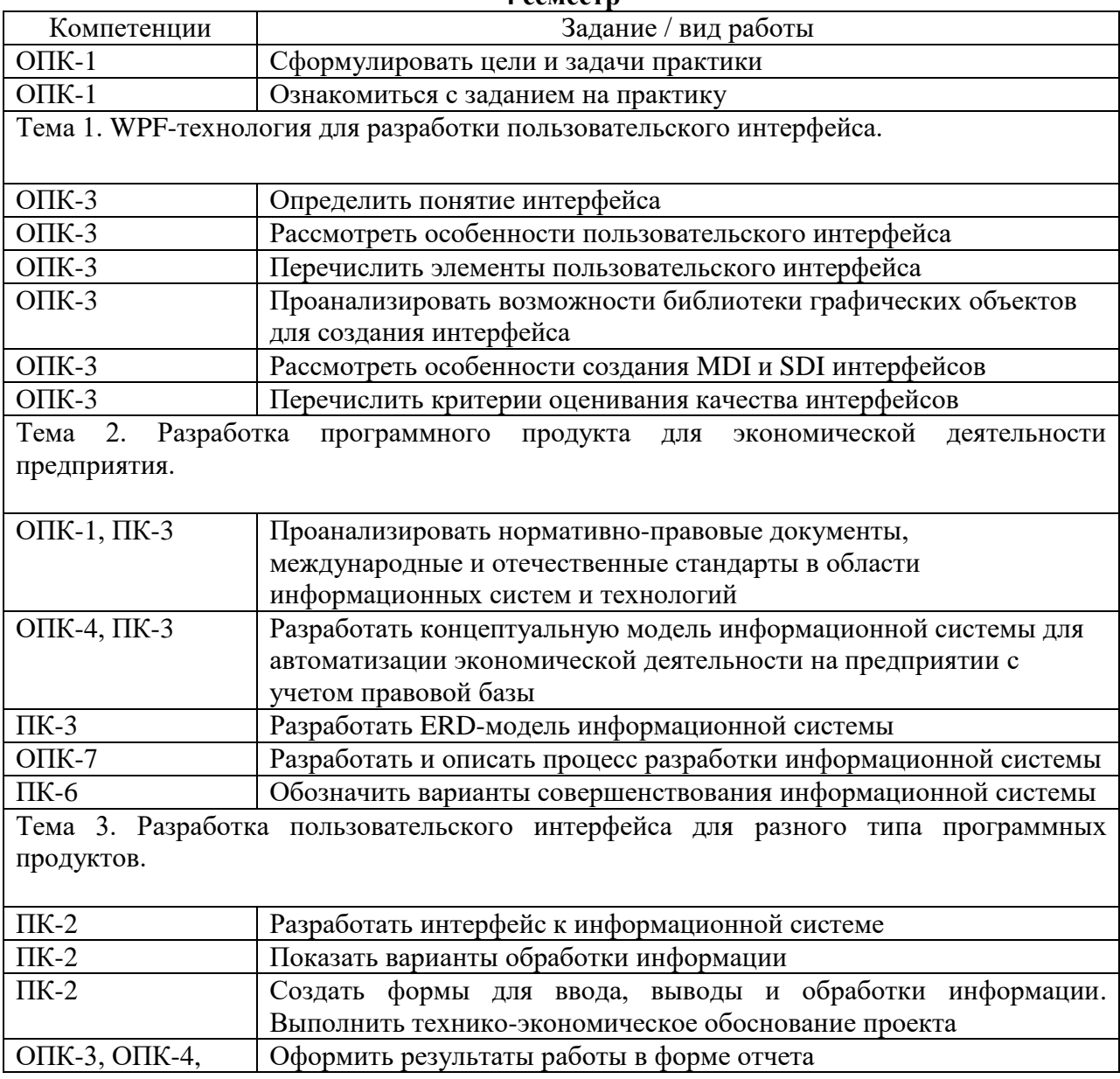

Индивидуальное задание на практику согласовывается с руководителем.

**Заключительный этап.**

Заполнение дневника практики. Оформление отчета практики. Требования к оформлению отчета представлены в приложении 3.

### **6.4. Организация текущего контроля и промежуточной аттестации**

<span id="page-14-0"></span>Текущий контроль качества усвоения учебного материала ведется в ходе наблюдения за выполнением студентами заданий, предусмотренных программой практики, консультирования студентов.

Результатом практики является выставление руководителем практики зачета (2 семестр) или дифференцированного зачета (4 семестр).

При выставлении итоговой оценки за преддипломную практику учитываются следующие показатели:

–мнение руководителя практики от организации об уровне подготовленности студента;

- качество представленных студентом отчетных документов;

- уровень решения поставленной задачи.

Критерии оценивания зачета.

**– оценка «зачтено»** выставляется студенту, если он своевременно в установленные сроки представил на кафедру оформленные в соответствии с требованиями дневник и отчет о прохождении практики; в отчете привел полные, точные и развёрнутые материалы по всем заданиям, в решении задачи отсутствуют ошибки или присутствуют незначительные.

– **оценка «не зачтено»** выставляется студенту, не выполнившему программу практики, получившему отрицательный отзыв руководителя практики, не выполнившим задания практики или выполнившим с существенным ошибками.

Критерии оценивания дифференцированного зачета.

**- оценка «отлично»** – выставляется студенту, если он своевременно в установленные сроки представил на кафедру оформленные в соответствии с требованиями дневник и отчет о прохождении практики; в отчете привел полные, точные и развёрнутые материалы по всем заданиям, в решении задачи отсутствуют ошибки.

**- оценка «хорошо»** – выставляется студенту, если он своевременно в установленные сроки представил на кафедру оформленные в соответствии с требованиями дневник и отчет о прохождении практики; в отчете привел полные, точные и развёрнутые материалы по большинству заданий; допусти незначительные ошибки в решении поставленных задач.

**- оценка «удовлетворительно»** – выставляется студенту, если он своевременно в установленные сроки представил дневник и отчет о прохождении практики, оформленные с нарушением предъявляемых требований; в отчете привел не полные, не совсем точные материалы по заданиям; допустил ошибки в решении задач или выполнил задание на 50%;

**- оценка «неудовлетворительно»** – выставляется студенту, не выполнившему программу практики, получившему отрицательный отзыв руководителя практики, не выполнившим задания практики.

В зачетную книжку студента и выписку к диплому выносится оценка зачета по результатам практики.

#### <span id="page-14-1"></span>**7. УЧЕБНО-МЕТОДИЧЕСКОЕ И ИНФОРМАЦИОННОЕ ОБЕСПЕЧЕНИЕ**

### *Основная литература*

1. Брокшмидт, К. Пользовательский интерфейс приложений для Windows 8, созданных с использованием HTML, CSS и JavaScript : учебное пособие / К. Брокшмидт. — 2-е изд. — Москва : ИНТУИТ, 2016. — 395 с. — Текст : электронный // Лань : электронно-библиотечная система. — URL: https://e.lanbook.com/book/100369 (дата обращения: 16.03.2020). — Режим доступа: для авториз. пользователей.

2. Железко, Б. А. Офисное программирование : учебное пособие / Б. А. Железко, Е. Г. Новицкая, Г. Н. Подгорная. — Минск : РИПО, 2017. — 99 с. — ISBN 978-985-503-681- 5. — Текст : электронный // Лань : электронно-библиотечная система. — URL: https://e.lanbook.com/book/131834 (дата обращения: 16.03.2020). — Режим доступа: для авториз. пользователей.

### *Дополнительная литература*

3. Баканов, А. С. Эргономика пользовательского интерфейса: от проектирования к моделированию человеко-компьютерного взаимодействия / А. С. Баканов, А. А. Обознов. — Москва : Институт психологии РАН, 2011. — 176 с. — ISBN 978-5-9270-0191-0. — Текст : электронный // Лань : электронно-библиотечная система. — URL: https://e.lanbook.com/book/108869 (дата обращения: 16.03.2020). — Режим доступа: для авториз. пользователей.

4. Биллиг, В. А. Основы офисного программирования и документы Excel : учебное пособие / В. А. Биллиг. — 2-е изд. — Москва : ИНТУИТ, 2016. — 688 с. — Текст : электронный // Лань : электронно-библиотечная система. — URL: https://e.lanbook.com/book/100307 (дата обращения: 16.03.2020). — Режим доступа: для авториз. пользователей.

5. Биллиг, В. А. Основы офисного программирования и документы Word : учебное пособие / В. А. Биллиг. — 2-е изд. — Москва : ИНТУИТ, 2016. — 469 с. — Текст : электронный // Лань : электронно-библиотечная система. — URL: https://e.lanbook.com/book/100308 (дата обращения: 16.03.2020). — Режим доступа: для авториз. пользователей.

6. Биллиг, В. А. Основы офисного программирования и язык VBA : учебное пособие / В. А. Биллиг. — 2-е изд. — Москва: ИНТУИТ, 2016. — 708 с. — Текст: электронный // Лань : электронно-библиотечная система. — URL: https://e.lanbook.com/book/100309 (дата обращения: 16.03.2020). — Режим доступа: для авториз. пользователей.

7. Волчёнков, Н. Г. Основы программирования на языке Visual Basic для офисных приложений : учебное пособие / Н. Г. Волчёнков. — Москва : НИЯУ МИФИ, 2018. — 166 с. — ISBN 978-5-7262-2446-6. — Текст : электронный // Лань : электронно-библиотечная система. — URL: https://e.lanbook.com/book/126656 (дата обращения: 16.03.2020). — Режим доступа: для авториз. пользователей.

### **8. МАТЕРИАЛЬНО ТЕХНИЧЕСКОЕ ОБЕСПЕЧЕНИЕ**

<span id="page-15-0"></span>Материально-техническое обеспечение определяется студентами самостоятельно. В качестве помещений для самостоятельной работы и защиты отчета можно использовать аудитории факультета.

### **ПРИЛОЖЕНИЕ 1 ИНДИВИДУАЛЬНОЕ ЗАДАНИЕ НА ПРАКТИКУ**

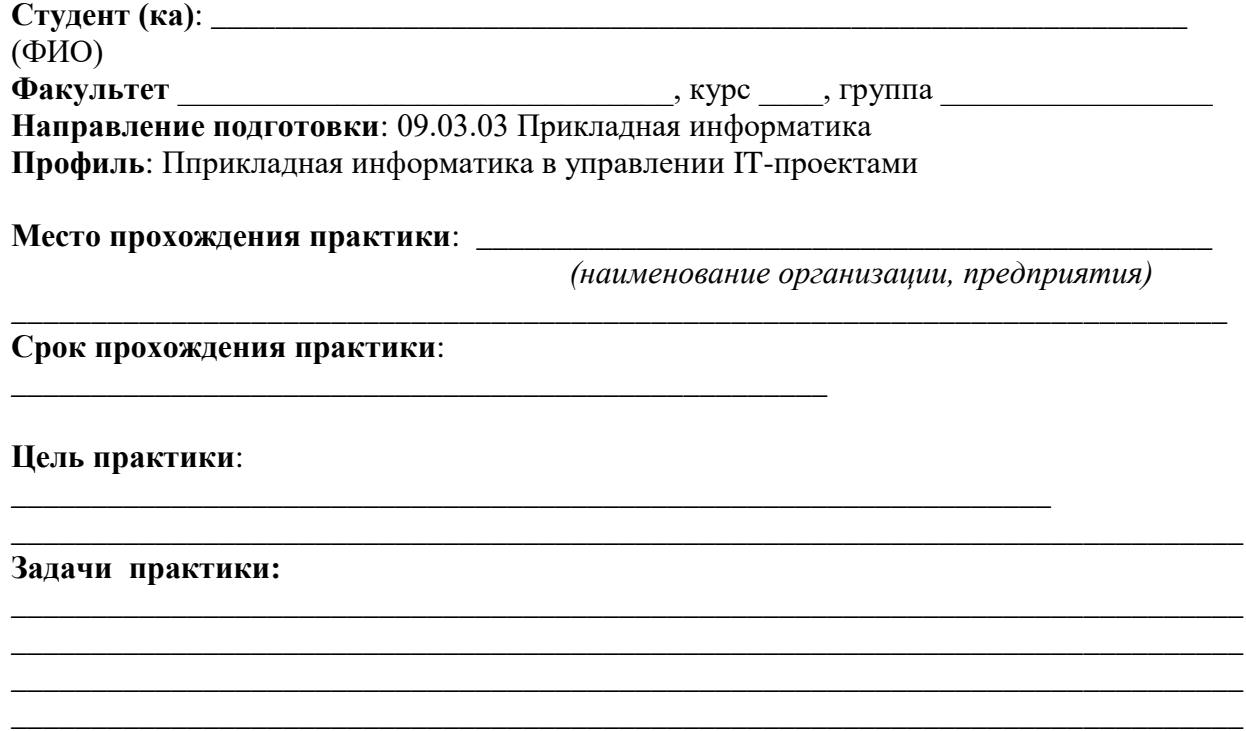

### **Планируемые результаты практики:**

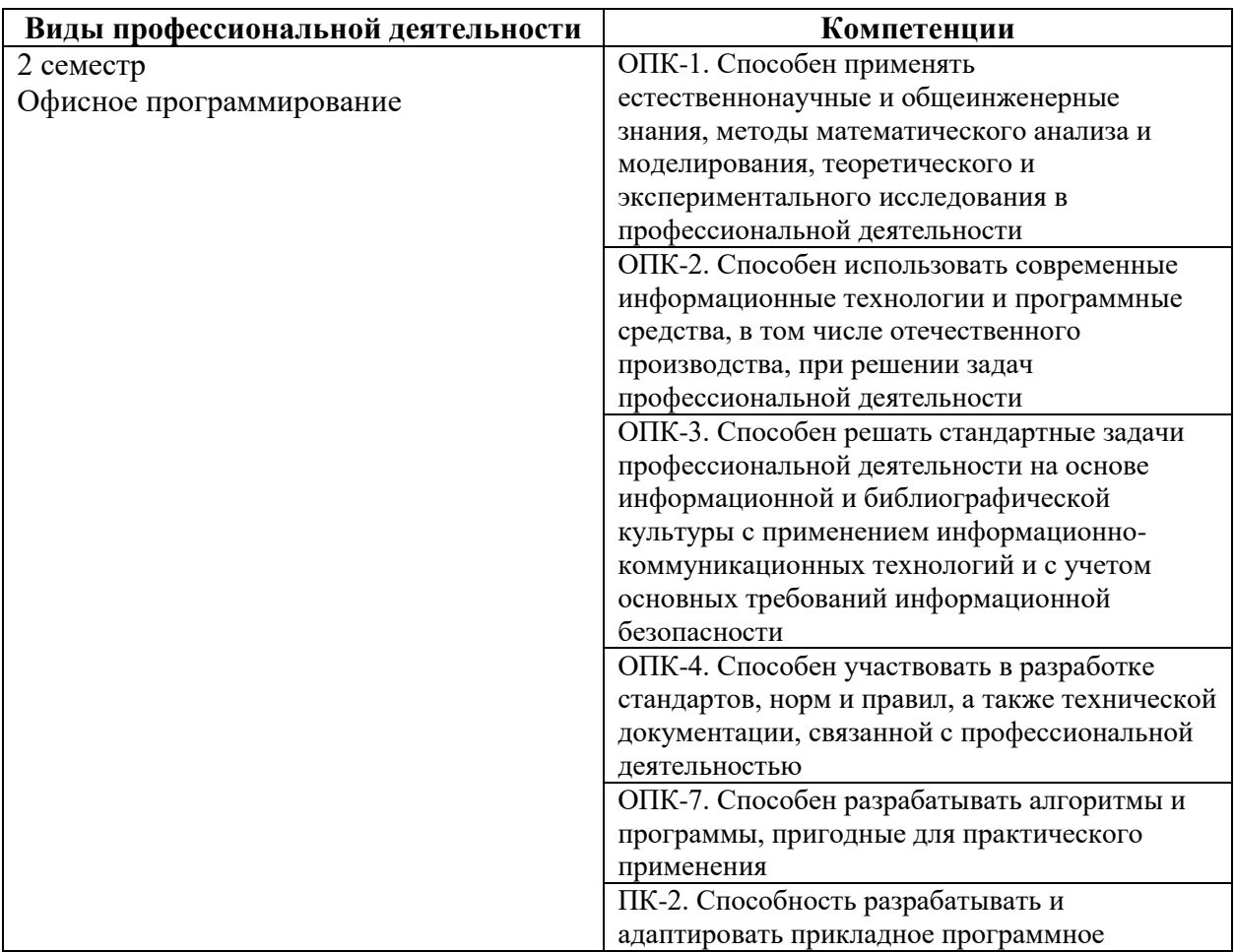

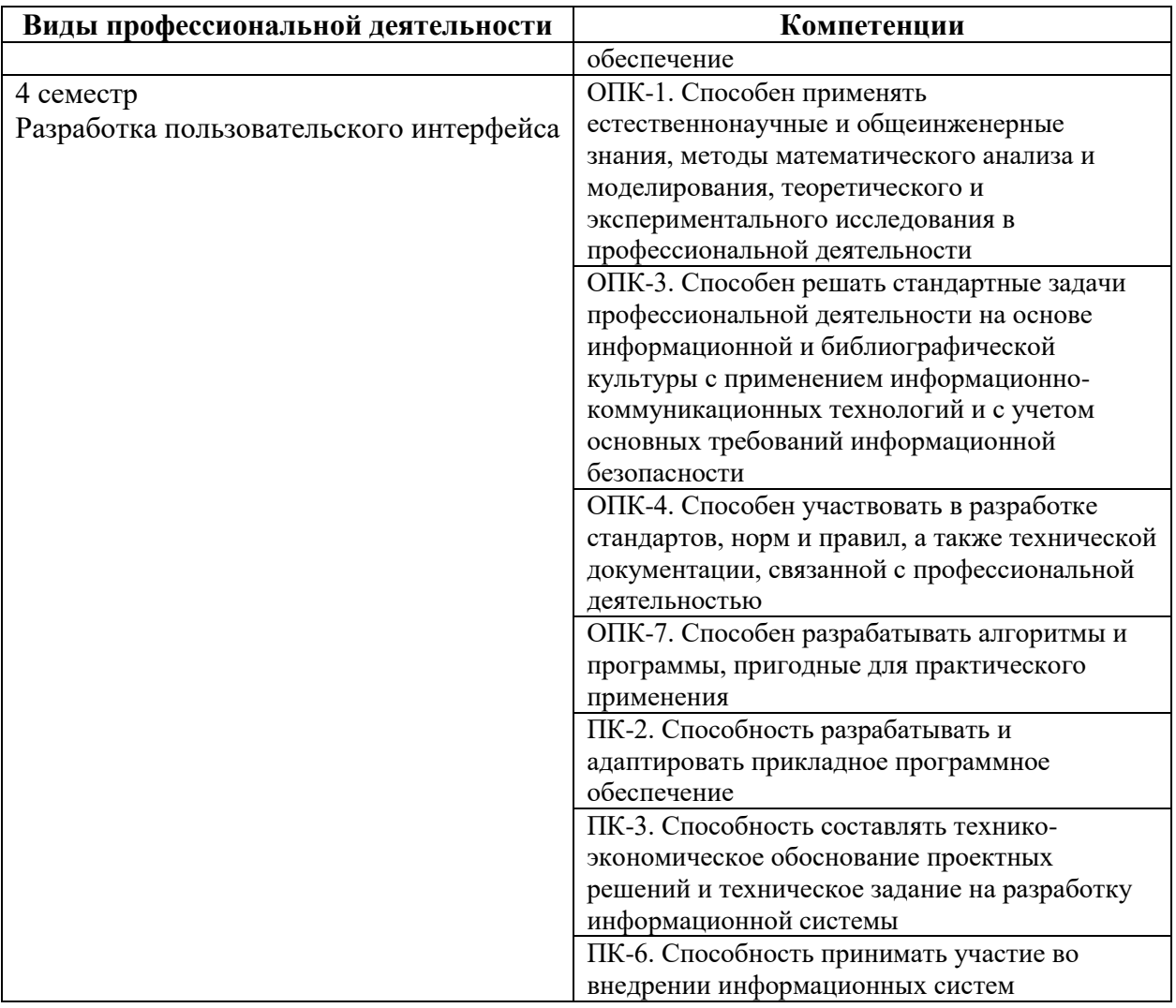

# **Спецификация заданий на практику:**

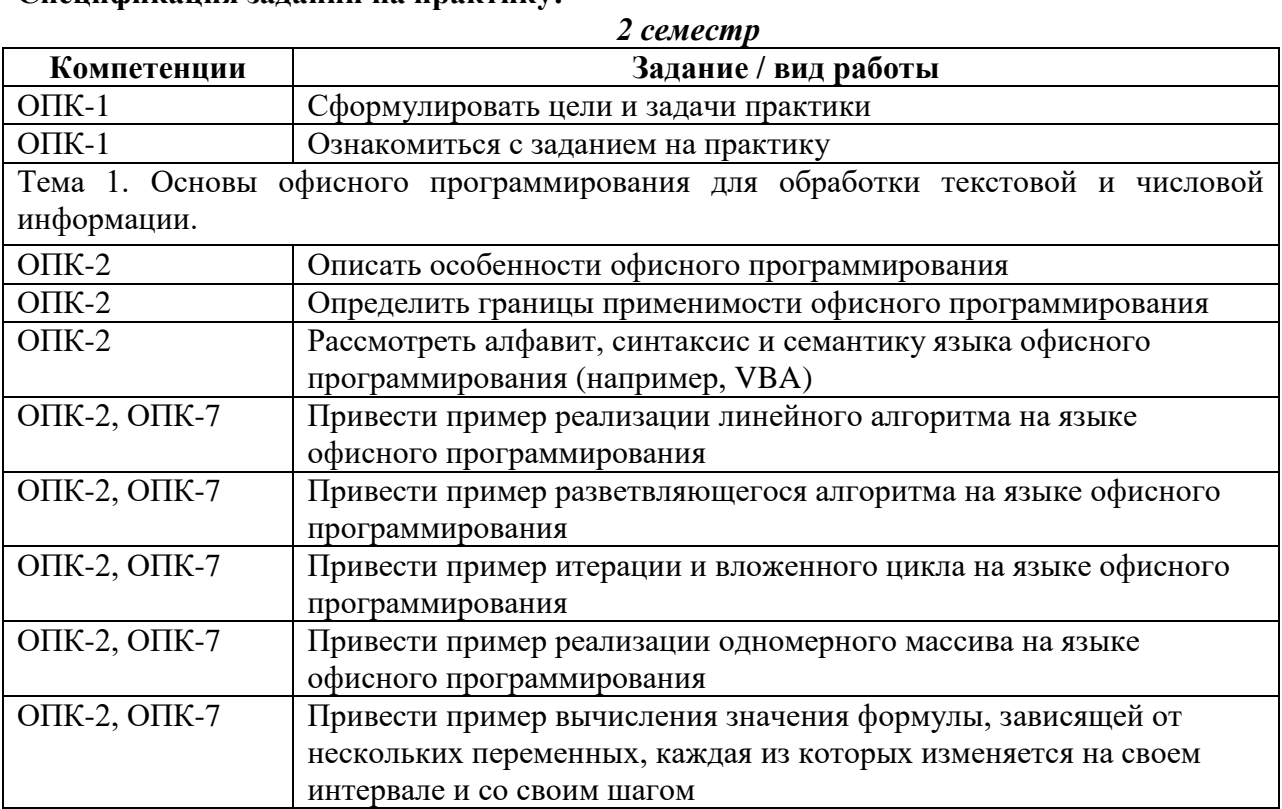

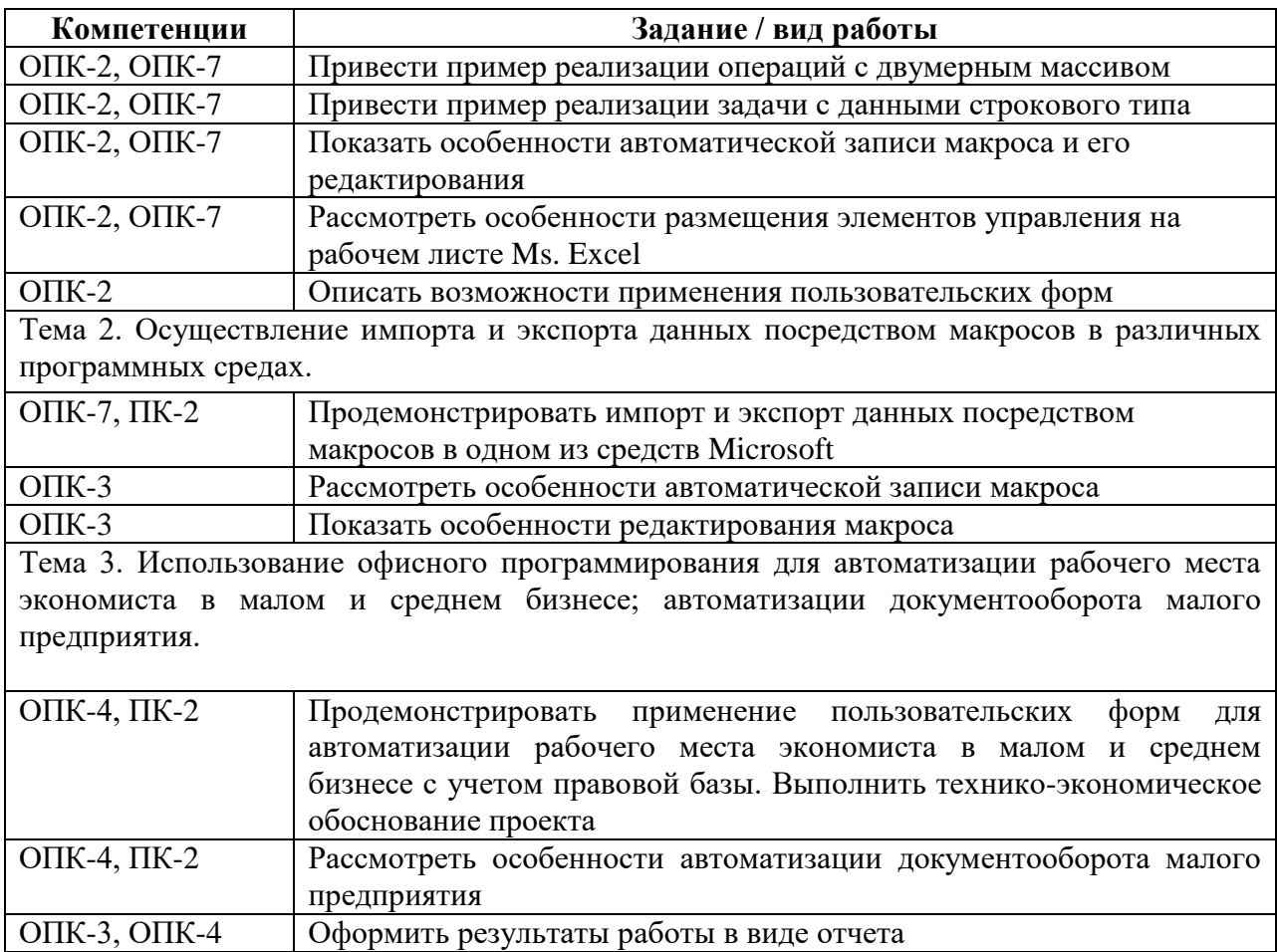

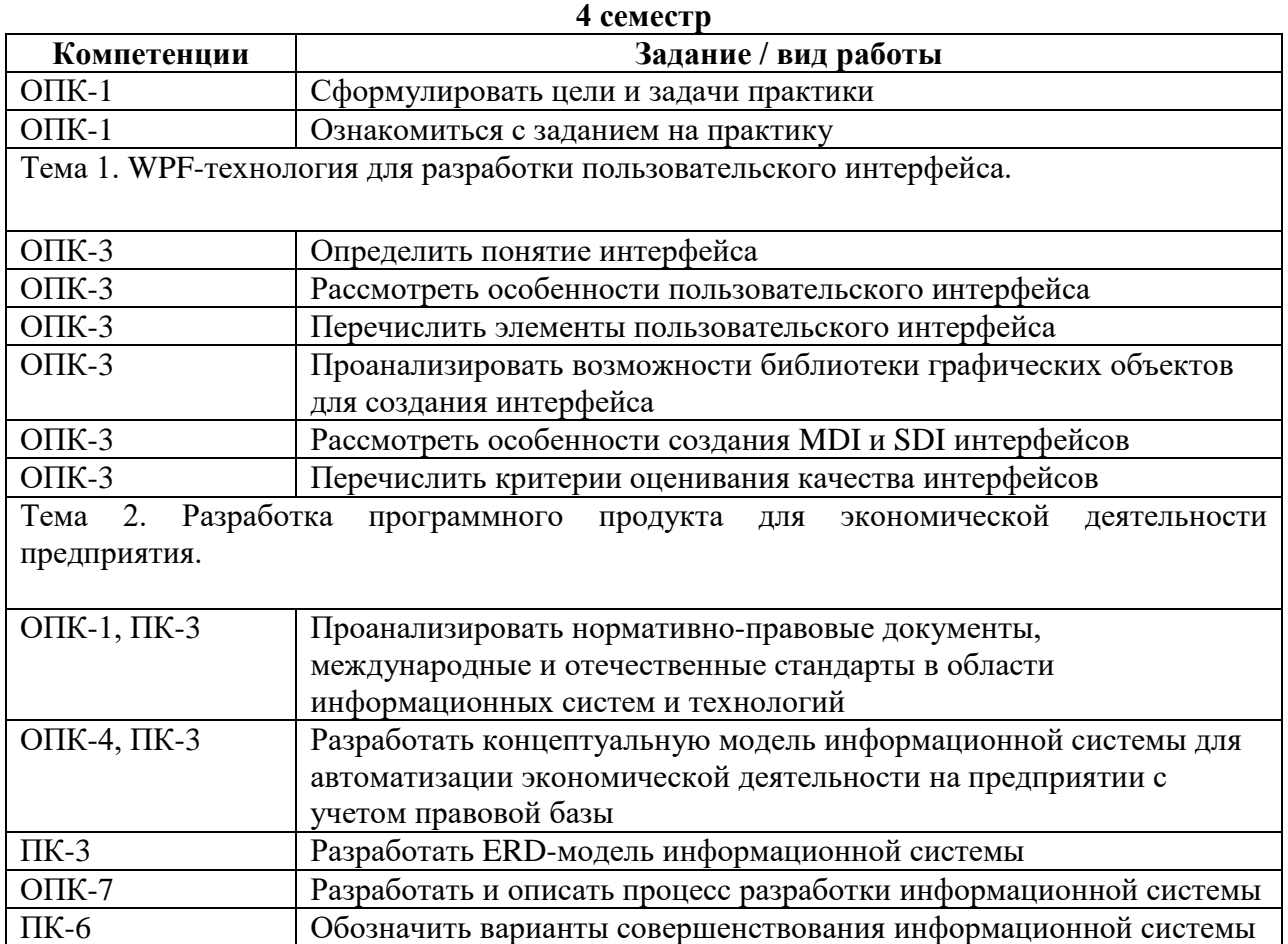

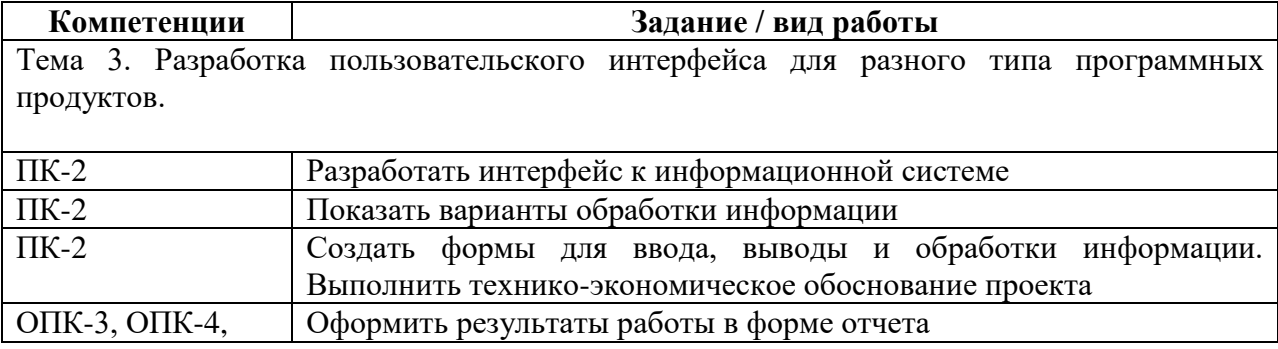

Руководитель практики:

Фамилия И. О.

подпись

### **ПРИЛОЖЕНИЕ 2**

Министерство науки и высшего образования Российской Федерации Нижнетагильский государственный социально-педагогический институт (филиал) федерального государственного автономного образовательного учреждения высшего образования

«Российский государственный профессионально-педагогический университет»

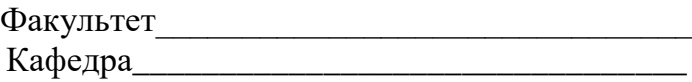

### **ОТЧЕТ О ПРОХОЖДЕНИИ ПРАКТИКИ**

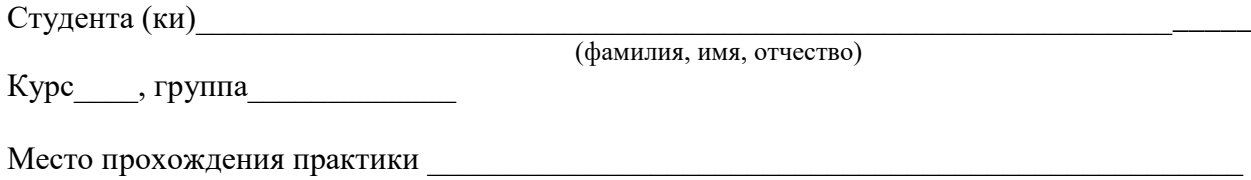

(название организации или предприятия)

\_\_\_\_\_\_\_\_\_\_\_\_\_\_\_\_\_\_\_\_\_\_\_\_\_\_\_\_\_\_\_\_\_\_\_\_\_\_\_\_\_\_\_\_\_\_\_\_\_\_\_\_\_\_\_\_\_\_\_\_\_\_\_\_\_\_\_\_\_\_\_\_\_\_\_\_\_

Руководитель практики от НТГСПИ \_\_\_\_\_\_\_\_\_\_\_\_\_\_\_\_\_\_\_\_\_\_\_\_\_\_\_\_\_\_\_\_\_\_\_\_\_\_\_\_\_\_\_\_\_

(должность)

(фамилия, имя, отчество)

Итоговая оценка\_\_\_\_\_\_\_\_\_\_\_\_\_\_\_\_\_\_\_ \_\_\_\_\_\_\_\_\_\_\_\_\_\_\_\_\_\_\_\_\_\_\_\_\_\_

(подпись руководителя от кафедры )

# СОДЕРЖАНИЕ

(определяется кафедрой, отвечающей за организацию и проведение практики и прописывается в рабочей программе практики)

Отчет по практике оформляется в виде текстового документа.

1. Структурные элементы отчета:

- Титульный лист (Приложение 2).

- Содержание.
- Постановка задачи.
- Теоретическая часть (описание методологий, технологий и средств разработки).

- Практическая часть (описание методов решения индивидуального задания, описание интерфейса разработанного приложение, его функций).

- Заключение (перечисление полученных результатов и приобретённых навыков, итог выполненной работы).

- Список использованных источников.

2. Документ выполняется на листах формата А4 (210х297мм). Все листы, кроме титульного листа, аннотации, приложений, нумеруются. Страницы нумеруются арабскими цифрами. Цифры нумерации ставят в середине нижнего поля страницы без точки. Размеры полей: правое – 10 мм, верхнее и нижнее – 20 мм, левое – 30 мм. Разделы документа имеют порядковую нумерацию в пределах всего документа и обозначаются арабскими цифрами с точкой в конце. Оглавление, введение, заключение и список литературы не нумеруются. Подразделы нумеруются в пределах каждого раздела.

3. Содержание работы выполняется соответственно документу «Методические рекомендации по оформлению выпускных квалификационных работ», который можно найти на сайте вуза в соответствующем разделе.

4. Работа должна быть оформлена с использованием текстового редактора.

Обязательными элементами оформления следует считать:

- многоуровневая автоматическая (не менее двух уровней) нумерация заголовков;
- автоматизированное оглавление (см. приложение 2);
- использование перекрестных ссылок в библиографии [1], [1, C. 85–86];
- автоматическая нумерация страниц;
- абзацный отступ 1,25 см;

 шрифт Times New Roman, размер 14, межстрочный интервал полуторный, выравнивание по ширине;

основные разделы работы начинаются с новой страницы;

 при составлении списков в качестве маркера используется тире, элемент списка начинается со строчной буквы, отделяется от остальных элементов точкой с запятой; в конце списка ставится точка;

 при составлении нумерованных списков необходимо пользоваться нумерацией арабскими цифрами с точкой после цифры; элемент списка начинается с заглавной буквы, в конце ставится точка;

включена автоматическая расстановка переносов.

В тексте работы можно использовать таблицы, которые помогают систематизировать, структурировать и наглядно представлять материалы.

Ссылка на таблицу в тексте обязательна. Таблицу следует располагать в тексте лишь после ее упоминания. Заголовок таблице – шрифт 14, размер шрифта в таблице 12, междустрочный интервал одинарный, выравнивание по центру. Порядковый номер таблицы указывается при количестве таблиц в работе больше одной, нумерация сквозная по всей работе. Заголовок таблицы на следующую страницу не переносить. После таблицы пропустить одну пустую строку. Подпись к таблице должна быть представлена в следующем виде:

Таблина 1

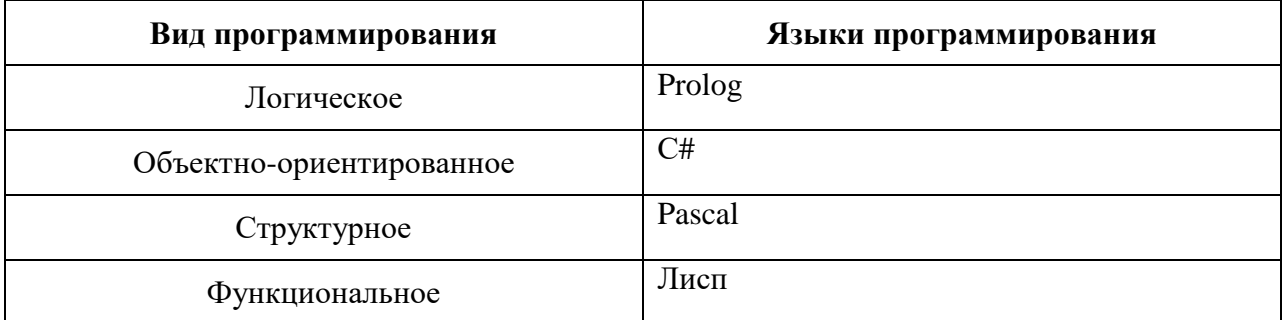

Парадигмы программирования

При использовании рисунков ссылка на них в тексте обязательна. Рисунок должен быть хорошо читаем, но не слишком большим. Обтекание текстом - сверху и снизу, выравнивание по центру. Подпись к рисунку располагается снизу рисунка. Формат подписи: выравнивание по центру, шрифт 14. Точка после названия рисунка не ставится.

| File |                        | Edit Assets GameObject Compone |  |
|------|------------------------|--------------------------------|--|
|      | New Scene              | $Ctrl + N$                     |  |
|      | Open Scene             | $Ctrl + O$                     |  |
|      | Save Scenes            | $Ctrl + 5$                     |  |
|      | Save Scene as          | $Ctrl + Shift + S$             |  |
|      | New Project            |                                |  |
|      | Open Project           |                                |  |
|      | Save Project           |                                |  |
|      | <b>Build Settings</b>  | $Ctrl - Shift + B$             |  |
|      | <b>Build &amp; Run</b> | $Ctrl + B$                     |  |
|      | Exit                   |                                |  |

Рис. 4. Создание сцены

При описании разработки программных средств рекомендуется вставлять в текст работы фрагменты программного кода. Текст фрагмента программы подписывается перед его началом словом «Листинг» с номером при количестве листингов больше одного. Листинг приводится шрифтом Courier New 12, междустрочный интервал одинарный. Ссылка в тексте на листинг обязательна.

Пример задачи по программированию представлен ниже (см. листинг  $1$ ).

Листинг 1

```
program n 4;
const n=10;
var
i, imax: integer;
a: array [1..n] of integer;
begin
```

```
a [i] : = random (100);
writeln (\text{a}, \text{i}, \text{j}) = \text{i}, \text{a} \text{ii})end;
imax:= 1;for i := 2 to n do
if a [i] > a [imax] then imax := i;
writeln ('Наибольший элемент массива', а [imax])
end.
```
Список литературы выстраивается по алфавиту и нумеруется.

6. Печать работы производится на принтере с одной стороны листа. Помимо бумажной копии представляется электронная (в виде файла) версия работы, электронные материалы по работе.

# ЛИСТ ОЦЕНИВАНИЯ КОМПЕТЕНТНОСТНЫХ РЕЗУЛЬТАТОВ ПРОХОЖДЕНИЯ ПРАКТИКИ (заполняется руководителем практики)

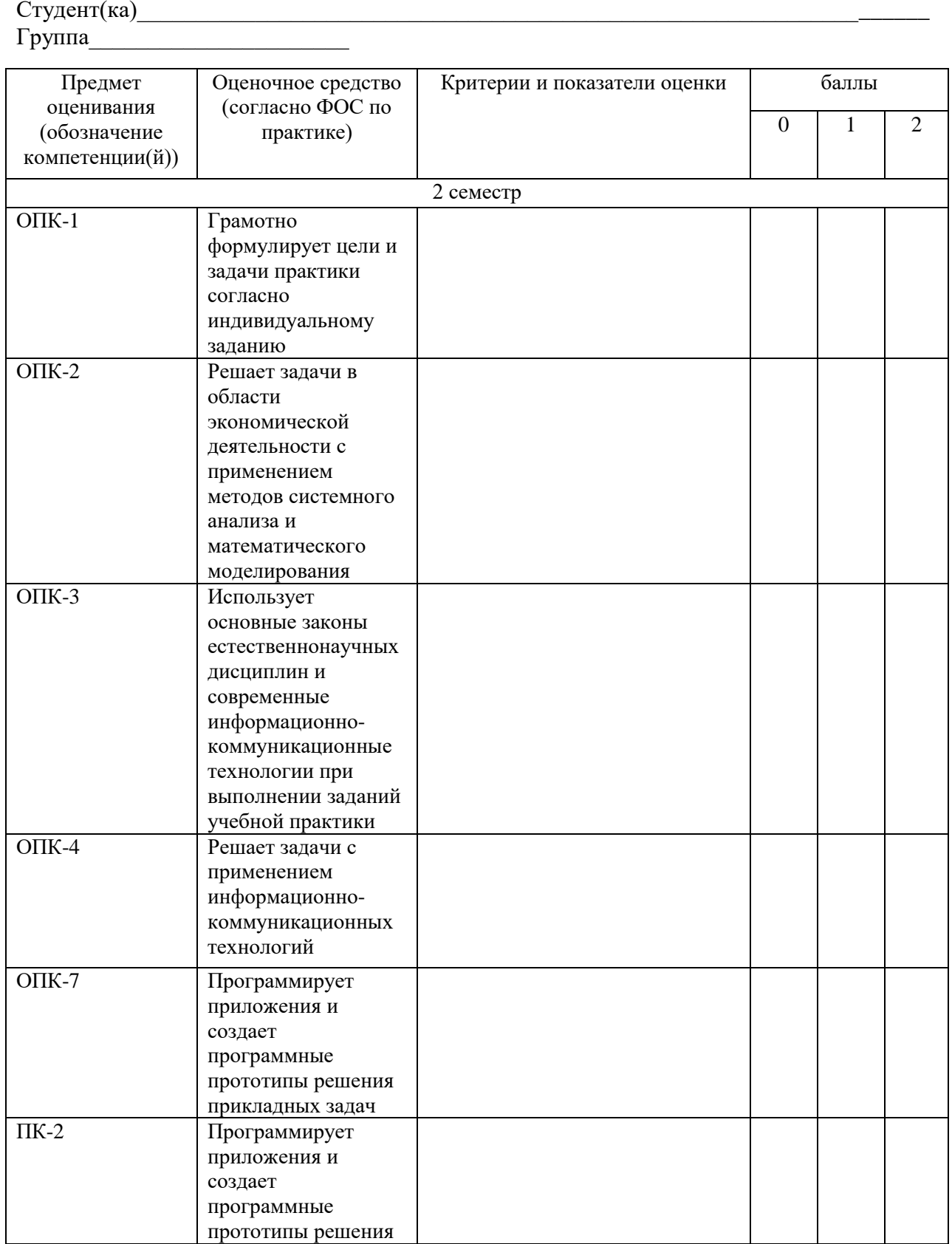

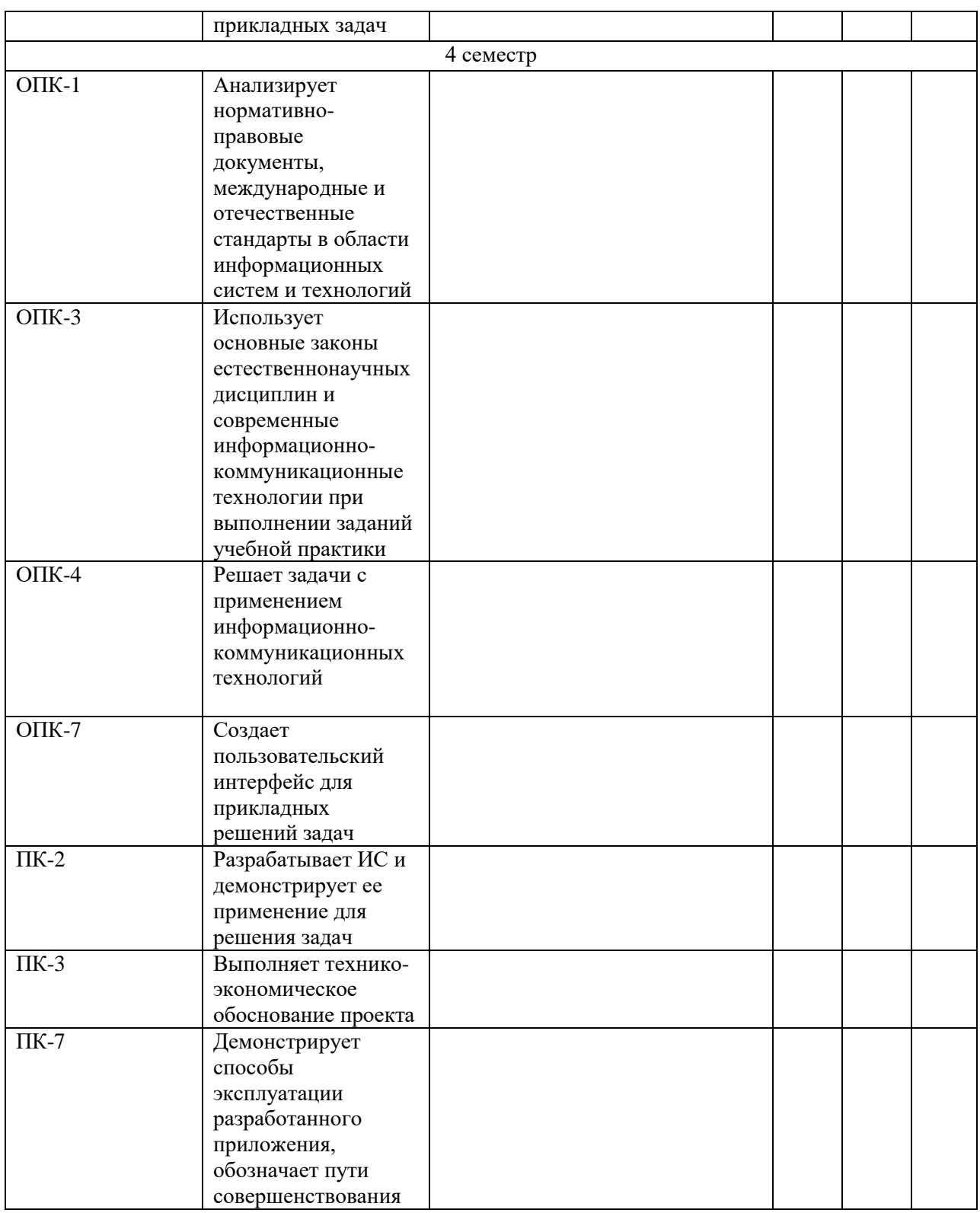

Шкала оценки:

2 балла – признак соответствует в полном объеме 1 балл – признак проявлен частично или на уровне некоторых элементов 0 баллов - признак отсутствует Максимальное количество баллов - \_\_\_\_\_\_\_\_\_\_\_\_ Пороговое количество баллов - \_\_\_\_\_\_\_\_\_\_\_